Carrier [Settings](http://my.manualget.ru/to.php?q=Carrier Settings Update For Iphone Telus) Update For Iphone Telus >[>>>CLICK](http://my.manualget.ru/to.php?q=Carrier Settings Update For Iphone Telus) HERE<<<

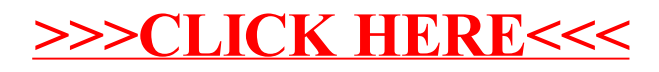